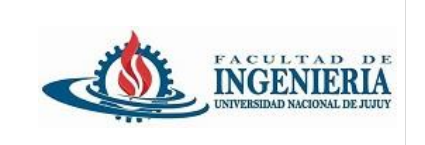

## *Trabajo Práctico grupal de presentación obligatoria.*

## *(Grupos de 4 integrantes)*

Continuando con el desarrollo del proyecto del trabajo Práctico N°5. Realice las siguientes adaptaciones:

- 1.- Agregar las dependencias para Spring Data JPA y driver MySql en el archivo **pom.xml**
- 2.- Agregar la configuración en el archivo **application.properties:**

```
spring.datasource.url=jdbc:mysql://localhost:3306/nombreBaseDatos?ServerTimezone=UTC
spring.datasource.username=root
spring.datasource.password=passwordUsuarioRoot
spring.jpa.open-in-view = true
spring.datasource.driver-class-name=com.mysql.cj.jdbc.Driver
spring.jpa.generate-ddl=true
spring.jpa.show-sql=true
spring.jpa.hibernate.ddl-auto= create
```
3.- En el repositorio de Github crear un proyecto tipo Board para gestionar las tareas mediante issues. Asignar tareas a los integrantes del grupo. El uso de ramas es obligatorio.

4.- Completar el proyecto con los siguientes requerimientos:

Agregar a las clases los atributos necesarios para poder realizar la persistencia de los objetos:

Ejemplo: Id, estado.

*Realizar el mapeo de las relaciones:*

Materia con Alumnos – ManyToMany (bidireccional)

Carrera con Alumno – OneToMany (bidireccional)

Materia con Docente – OneToOne (unidireccional)

Carrera con Materia – OneToMany (bidireccional).

- 5.- Crear una nueva página donde se pueda realizar la inscripción de un alumno en una materia.
- 6.- Crear una página para consultar los alumnos que pertenecen a una carrera.
- 7.- Crear una página donde se pueda filtrar los alumnos de una materia.
- 8.- Agregar el uso de validaciones (ver material del aula virtual Semana 10).
- 9.- Agregar el uso de trazas en la capa services.